# **Autoriser l'accès hors ligne d'un représentant**

#### **Représentants**

**Pour accéder en ligne** aux renseignements de votre client, **ne remplissez pas** ce formulaire. Allez plutôt à **canada.ca/arcservices-ouverture-session** et ouvrez une session dans Représenter un client.

#### **Particuliers ou propriétaires d'entreprise**

Si vous êtes un particulier canadien ou une entreprise canadienne, vous pouvez **voir, ajouter ou modifier l'autorisation de vos représentants en ligne** en utilisant nos services à **canada.ca/arc-services-ouverture-session**.

**Utilisez ce formulaire** pour autoriser votre représentant à communiquer en votre nom avec l'Agence du revenu du Canada (ARC) de façon hors ligne seulement (par téléphone, par télécopieur, par la poste ou en personne) au sujet de plusieurs types de comptes. Pour en savoir plus, lisez **Quand utiliser ce formulaire** à la page 3.

#### **Étape 1 – Renseignements sur les comptes**

Utilisez cette section pour désigner tous les comptes auxquels vous voulez que le représentant ait accès. Fournissez **à la fois** le numéro et le nom de chaque compte.

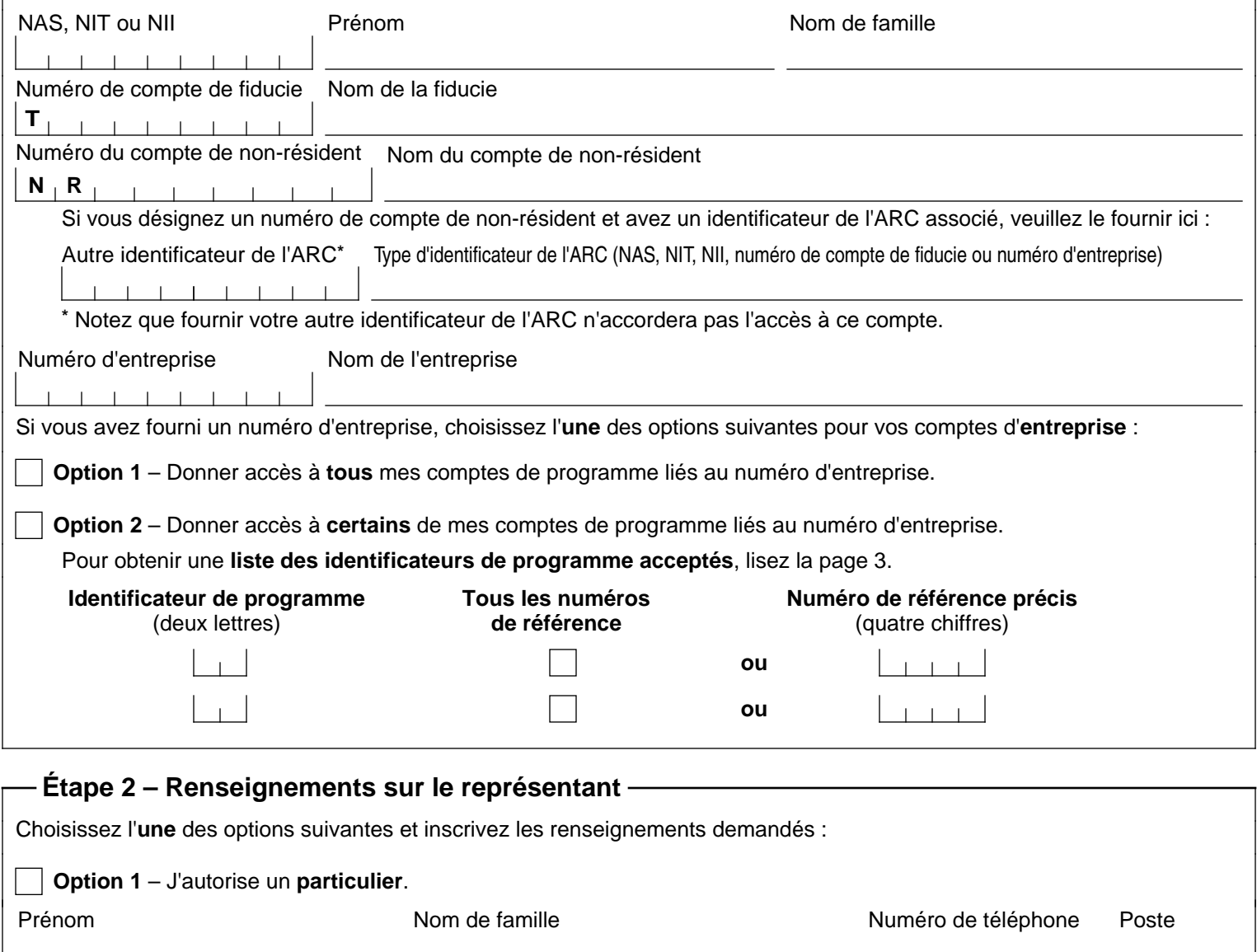

# **Option 2** – J'autorise une **entreprise**. Nom de l'entreprise  $\blacksquare$

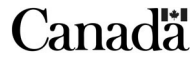

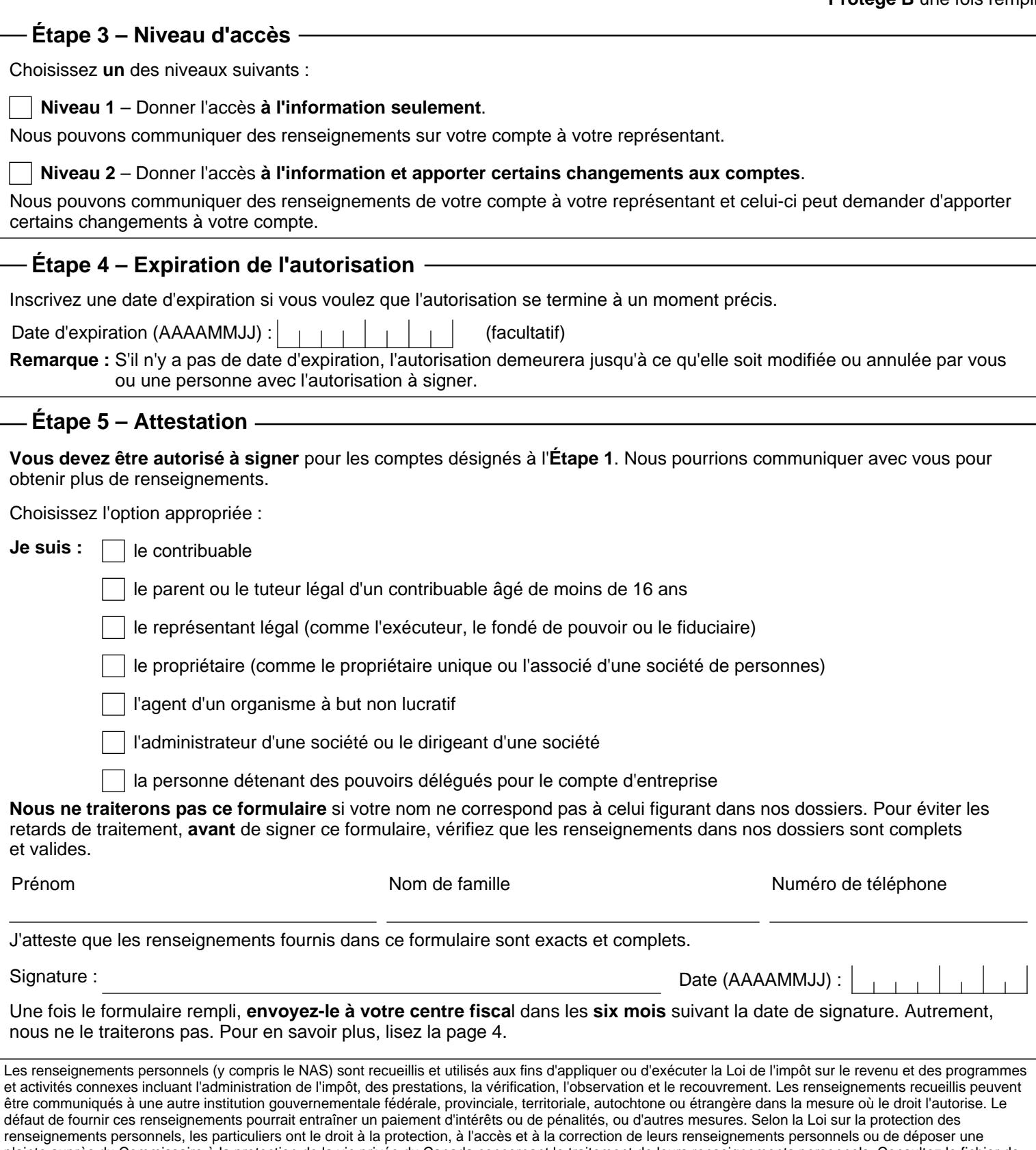

plainte auprès du Commissaire à la protection de la vie privée du Canada concernant le traitement de leurs renseignements personnels. Consultez le fichier de renseignements personnels ARC PPU 005, ARC PPU 015, ARC PPU 047, ARC PPU 063, ARC PPU 094, ARC PPU 140, ARC PPU 165, ARC PPU 178, ARC PPU 218, ARC PPU 223, ARC PPU 224, ARC PPU 231, ARC PPU 232, ARC PPU 233, ARC PPU 234 et ARC PPU 235 sur Renseignements sur les programmes et les fonds de renseignements en allant à **canada.ca/arc-renseignements-sur-les-programmes**.

## **Quand utiliser ce formulaire**

Nous avons besoin de votre consentement pour faire affaire avec un représentant.

**Utilisez ce formulaire** pour permettre à un représentant d'accéder hors ligne (par téléphone, par télécopieur, par la poste ou en personne) à un ou à plusieurs des comptes suivants :

- **•** compte d'impôt et de prestations pour les particuliers
- **•** compte de fiducie
- **•** compte de non-résident
- **•** compte de programme lié au numéro d'entreprise

**N'utilisez pas** ce formulaire si votre représentant veut soumettre des documents par voie électronique. Pour ce faire, vous ou votre représentant devez utiliser l'un des services en ligne pour autoriser votre représentant. Pour en savoir plus, allez à **canada.ca/impots-autorisation-representant**.

**N'utilisez pas** ce formulaire pour autoriser un tiers à agir en votre nom en ce qui concerne une demande de décision ou une interprétation fiscale. Pour en savoir plus, consultez la circulaire d'information IC70-6, Décisions anticipées et interprétations techniques en impôt, ou le mémorandum sur la TPS/TVH 1.4, Service de décisions et d'interprétations en matière d'accise et de TPS/TVH.

**N'utilisez pas** ce formulaire **si les deux** conditions suivantes s'appliquent à votre situation :

- **•** vous êtes une institution financière désignée particulière (IFDP) aux fins de la taxe sur les produits et services/taxe de vente harmonisée (TPS/TVH) ou de la taxe de vente du Québec (TVQ), ou les deux;
- **•** vous avez un compte de programme de TPS/TVH (RT) qui contient des renseignements concernant la TVQ.

Utilisez plutôt le formulaire RC7259, Consentement de l'entreprise pour certaines institutions financières désignées particulières. Pour en savoir plus, y compris la définition d'une IFDP aux fins de la TPS/TVH **et** de la TVQ, allez à **canada.ca/tps-tvh-institutions-financieres**.

Remplissez un nouveau formulaire **seulement** s'il y a des changements à votre situation.

#### **Vos responsabilités**

Vous devez nous fournir une liste des personnes qui sont **autorisées à signer** vos comptes et nous informer sans délai de tout changement à cette liste. Vous devez aussi nous envoyer les documents officiels concernant les changements afin que nos dossiers soient à jour. Vous êtes aussi responsable de ce qui suit :

- mettre à jour la liste que nous avons des personnes qui sont autorisées à signer vos comptes;
- garder les renseignements sur votre représentant à jour;
- surveiller et comprendre les opérations qu'effectue votre représentant sur vos comptes;
- vérifier les services auxquels votre représentant a accès;
- décider si votre représentant doit continuer de vous représenter sur vos comptes.

Vous pouvez voir le niveau d'accès de votre représentant en utilisant nos services en ligne à **canada.ca/arc-servicesouverture-session**. Nous pourrions ajouter de nouveaux services que votre représentant pourra utiliser sans votre consentement.

# **Autoriser un délégataire**

Pour autoriser un délégataire pour votre compte d'entreprise, consultez les services en ligne :

- **•** Mon dossier d'entreprise à **canada.ca/mon-dossierentreprise-arc**;
- **•** Représenter un client à **canada.ca/impots-representants**.

#### **Comptes de programme liés au numéro d'entreprise**

Un numéro de compte de programme comprend trois parties :

- **•** un **numéro d'entreprise** de neuf chiffres pour identifier l'entreprise;
- **•** un **identificateur de programme** de deux lettres pour identifier le type de programme;
- **•** un **numéro de référence** de quatre chiffres pour identifier chaque compte de l'entreprise pour un type de programme.

# **Liste des identificateurs de programme acceptés**

Sur ce formulaire, vous pouvez **seulement** utiliser les identificateurs de programme suivants :

- **•** CT Redevance sur les combustibles
- **•** LT Taxe de luxe
- **•** RC Impôt sur le revenu des sociétés
- **•** RD Droits d'accise
- **•** RE Taxe d'accise
- **•** RG Droit pour la sécurité des passagers du transport aérien
- **•** RM Importations/exportations (accès en ligne non disponible)
- **•** RN Taxe d'accise sur les primes d'assurance
- **•** RP Comptes de retenues sur la paie, subvention salariale d'urgence du Canada, programme d'embauche pour la relance économique du Canada, Programme de relance pour le tourisme et l'accueil – salaire, Programme de relance pour les entreprises les plus durement touchées – salaire
- **•** RR Organisme de bienfaisance enregistré
- **•** RT Taxe sur les produits et services/taxe de vente harmonisée (TPS/TVH)
- **•** RU Taxe sur les logements sous-utilisés
- **•** RZ Déclarations de renseignements : T5, T5007, T5008, T5013, T5018, CELI, ALAL – Allocations aux locataires âgés pour le logement, T2202 – Certificat pour frais de scolarité et d'inscription, reçus de cotisation REER, placements non admissibles REER et FERR, RPAC – Régime de pension agréé collectif, Partie XVIII – Échange international de renseignements sur les comptes financiers, Partie XIX – Échange international de renseignements sur les comptes financiers
- **•** ZA Subvention d'urgence du Canada pour le loyer, Programme de relance pour le tourisme et l'accueil – loyer, Programme de relance pour les entreprises les plus durement touchées – loyer

#### **Où envoyer votre formulaire**

Remplissez ce formulaire et envoyez-le à votre centre fiscal de l'ARC, à l'adresse indiquée ci-dessous.

Si vous remplissez le formulaire en **français**, sauf pour les demandes de compte de non-résident, ou si vous habitez au **Québec**, envoyez votre formulaire au :

**Centre fiscal de Jonquière**  2251, boulevard René-Lévesque Jonquière QC G7S 5J2

Si vous habitez en **Ontario** ou **à l'extérieur du Canada** (nonrésident) et pour toutes les demandes de **compte de nonrésident**, envoyez votre formulaire au :

**Centre fiscal de Sudbury**  Case postale 20000, succursale A Sudbury ON P3A 5C1

Si vous habitez **ailleurs au Canada**, envoyez votre formulaire au :

**Centre fiscal de Winnipeg**  Case postale 14000, succursale Main Winnipeg MB R3C 3M2

Pour obtenir plus de renseignements, allez à **canada.ca/centres-fiscaux**.

## **Annuler l'autorisation**

Pour annuler l'autorisation de votre représentant, allez à **canada.ca/impots-autorisation-representant** ou remplissez le formulaire AUT-01X, Annuler l'autorisation de votre représentant.